## Cheatography

## MongoDB Cheat Sheet by [isaeus](http://www.cheatography.com/isaeus/) via [cheatography.com/94031/cs/20684/](http://www.cheatography.com/isaeus/cheat-sheets/mongodb)

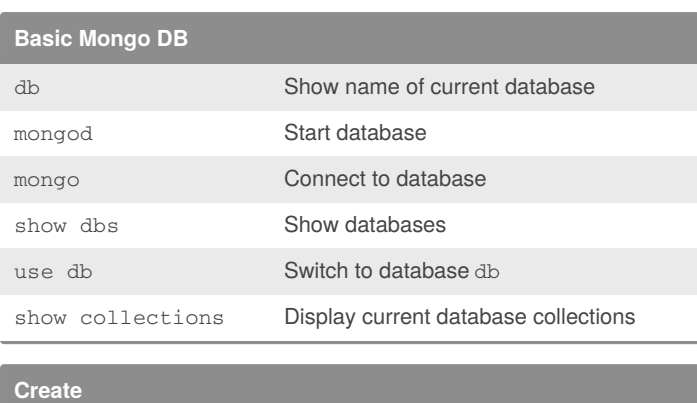

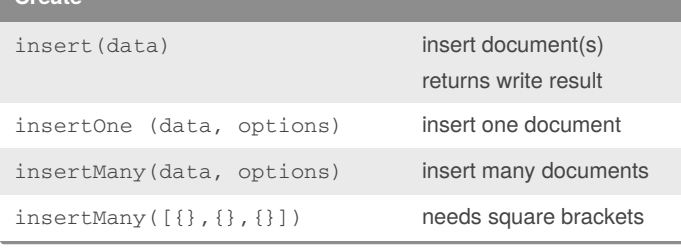

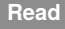

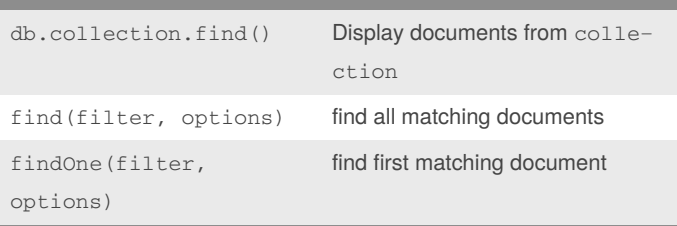

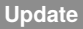

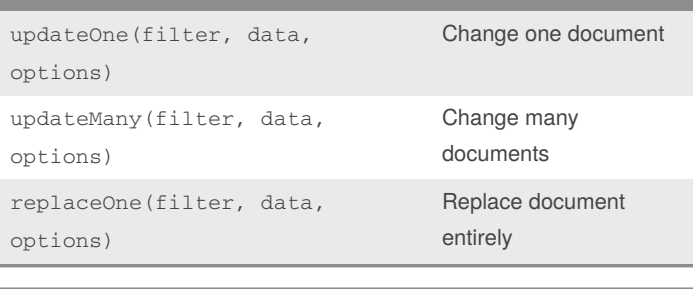

## **Delete**

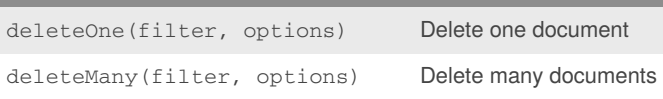

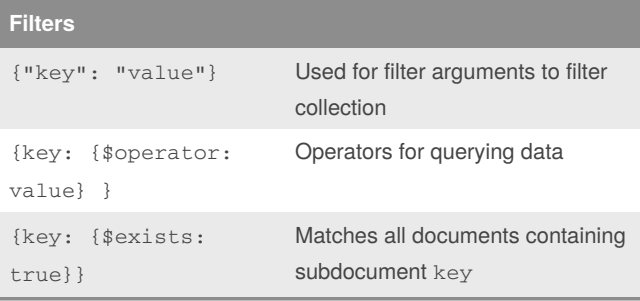

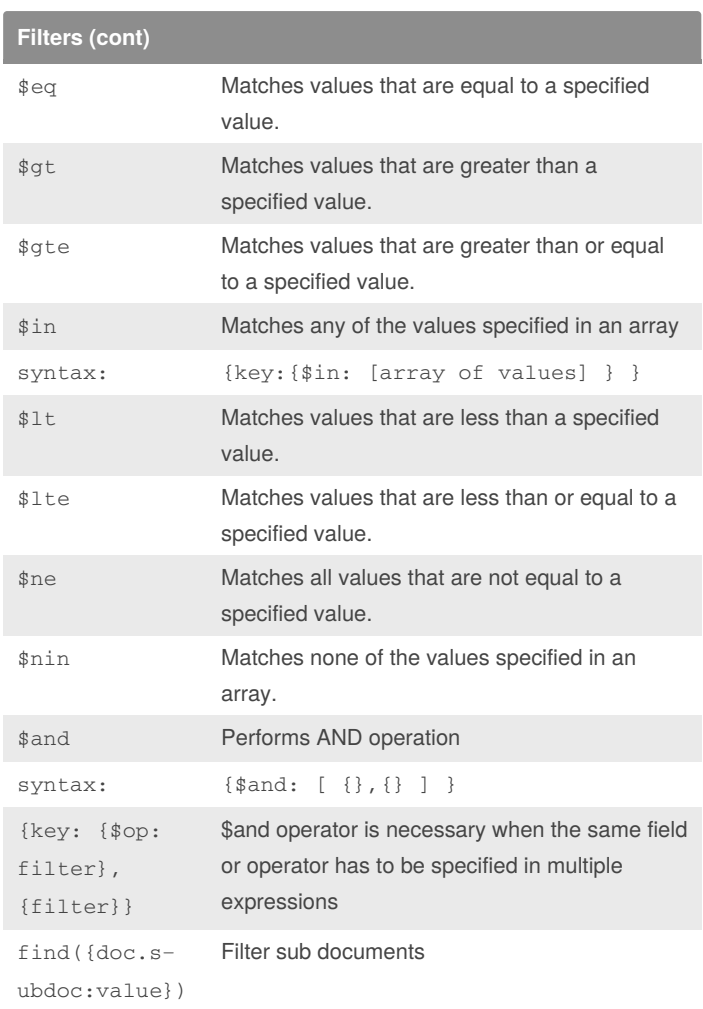

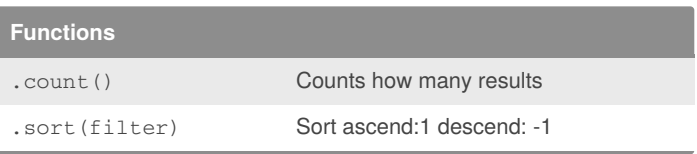

By **isaeus**

[cheatography.com/isaeus/](http://www.cheatography.com/isaeus/)

Published 3rd October, 2019. Last updated 3rd October, 2019. Page 1 of 1.

Sponsored by **Readable.com** Measure your website readability! <https://readable.com>